**Thea For Blender +Активация With Registration Code Скачать бесплатно без регистрации (Updated 2022)**

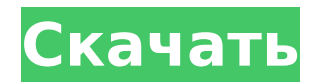

### **Thea For Blender Crack+ Serial Number Full Torrent Download [32|64bit] [2022-Latest]**

Thea для блендера Описание: Бывают случаи, когда можно улучшить функционал любимой программы сторонним плагином. Thea for Blender — это отдельный аддон, расширяющий функциональность Blender. Аддон включает в себя несколько инструментов для создания текстур, визуализации и управления объектами. Скачать Thea для Blender Как установить Thea для Blender Распакуйте архив Thea для Blender и переместите его во временную папку. Сюда программа установки извлечет файлы. Установите программное обеспечение и запустите его. Он автоматически определит версию Blender и предложит вам активировать плагин. Thea for Blender — это простой инструмент с множеством функций. На последнем этапе вам нужно установить Thea Render в Blender. После установки плагин автоматически активируется в боковом меню. Thea для Blender доступна для Mac Thea для Blender доступна для Mac Рабочий процесс Thea for Blender предоставляет три основных инструмента, которые позволяют нам создавать текстуры, визуализировать объекты и манипулировать ими. Ниже показан рабочий процесс каждого из этих инструментов. Создание текстур Инструмент можно использовать для создания различных текстурных слоев, которыми впоследствии можно управлять по отдельности. Для начала вы можете выбрать пресет для создания текстуры. Сюда входят различные предметы, животные, растения, одежда и так далее. Это хорошая идея, чтобы поэкспериментировать с различными типами материалов, такими как различные типы ткани и различные предметы. Некоторые примеры предустановленных текстур включают Медная тарелка Блестящая тарелка Опилки Древесина Дрова Камень Витражи Текстиль Текст рисунка Распечатать текст картон Эрудит Деревянный пол Парусное судно Знак паба Обручальное кольцо Модель блендера Thea for Blender предоставляет несколько преимуществ, которые позволяют пользователям использовать другой механизм рендеринга и уникальный набор функций. Он может экспортировать проекты в родительское программное обеспечение.Аддон также предоставит интерактивные параметры рендеринга, позволяющие вам предварительно просматривать сцены и настраивать материалы и освещение. Надстройка предлагает значительную функциональность, упакованную в одну надстройку. Выполняет множество модификаций и визуальных улучшений. Функции помогут вам изменить изображение в соответствии с вашими потребностями. Другие модификации, такие как гамма, RGB, насыщенность, яркость и контрастность, можно выполнить в соответствующих меню. Выполните множество модификаций и визуальных улучшений. Сами предметы,

# **Thea For Blender Crack+ [Mac/Win] [Latest 2022]**

Thea — это дополнительный движок рендеринга Blender с несколькими функциями, такими как уникальный движок рендеринга, новая кисть, система частиц, редактирование UV и световой эффектор. Thea for Blender Crack — это комплексное решение для рендеринга всех ваших проектов, включая модульные объекты. . Thea дает вам возможность изменять ваши объекты, материалы и источники света, а также возможность изменять все, что вы пожелаете. В процессе рендеринга Thea for Blender Free Download будет контролировать конечный результат. Надстройка дает вам больше контроля над настройками освещения и рендеринга. Он также позволяет изменять материалы и вносить любые дополнения к объекту в его первоначальную форму. Кроме того, вы можете управлять цветом конечного изображения непосредственно из приложения без необходимости рендеринга изображения. ● Сокращение времени рендеринга и чрезмерной нагрузки на графический процессор. ● Возможность открывать и визуализировать проекты напрямую ● Предварительный просмотр проекта перед визуализацией. ● Универсальная поддержка на основных платформах, включая Mac, Windows и Linux. ● Сохраняйте проект как изображения, видео или двоичные

файлы. ● Экспорт сцены в виде модели, изображения или видеофайла. ● Настройка параметров и установка предпочтений. ● Настройте параметры экспорта для каждого проекта отдельно. ● Вы также можете импортировать и экспортировать для проекта Blender.  $\bullet$  Вы можете легко контролировать все настройки ваших проектов.  $\bullet$  Thea for Blender Download With Full Crack — универсальный плагин. ● Чтобы установить надстройку, необходимо сначала установить Thea Blender Render. ● Без необходимых инструментов это дополнение не может быть применено. ● Чтобы активировать это дополнение в Blender, необходимо настроить параметры и установить Thea Render Blender. ● Вы можете активировать надстройку без ошибки запуска. ● Поскольку надстройка интегрирована в Blender, вы можете легко активировать рабочие инструменты. ● Используйте ctrl+1 и ctrl+2 для переключения между Thea и Thea с помощью Blender. ● С точки зрения производительности и функциональности настройки рендеринга лучше, чем у официального движка рендеринга. ● Благодаря возможности открывать несколько проектов одновременно, вы можете визуализировать все свои проекты одновременно. ● Нет необходимости дважды визуализировать изображение, поскольку Thea предоставляет возможность предварительного просмотра перед экспортом. ● В процессе рендеринга вы можете автоматически исключить клип или область, когда вам нужно будет рендерить результирующее изображение. ● Вы можете удалить 1709e42c4c

# **Thea For Blender Crack + Free Registration Code (April-2022)**

Плагин со сложной установкой и несколькими зависимостями. Выполните множество модификаций и визуальных улучшений. Значительная функциональность упакована в одно дополнение. Thin Viewer: ваш персонализированный браузер с широчайшим выбором 3D- и HDконтента. Будущее 3D и HD: фотограф-эксперт рассматривает новейшие приложения и мультимедийные программы года. Кино и ТВ: от независимых и независимых фильмов до блокбастеров. Предложения и сделки: список всех лучших скидок и распродаж, доступных сегодня. Игрушки, подарки и гаджеты: последние новинки игрушек, гаджетов и подарков. Кино и ТВ: от независимых и независимых фильмов до блокбастеров. Распродажи и предложения: список всех лучших скидок и распродаж, доступных сегодня. Покажите всем своим друзьям, у которых нет Garmin GPS, что вы тот парень, на которого они хотят быть похожи. Вы эксперт в своем Garmin GPS? Мы ищем больше видео, которые научат и вдохновят вас. От обычного пользователя до опытного пользователя всегда есть чему поучиться. Вы можете поделиться своими советами, рекомендациями и опытом в комментариях ниже и в других видео на YouTube. У вас должно быть подключение к Интернету и GPS-навигатор Garmin, чтобы загружать видео и делиться ими со всем миром. Вы также можете размещать частные видеоуроки или учебные материалы, чтобы делиться ими с друзьями. Кто был первым, кто попробовал это и рассказал всем остальным? Таблицы: просмотр, поиск и группировка данных по: имени, местоположению, отметке времени, заголовку, описанию, типу и т. д. Ознакомьтесь с функциями и бесплатной версией: \*БЕСПЛАТНОЕ ПРИЛОЖЕНИЕ \* Получите загрузку OpenStreetMap для своего смартфона: Загрузите веб-программу просмотра OpenStreetMap. \* БОЛЕЕ \* Сообщество OpenStreetMap здесь для вас. Присоединяйтесь к нам:

### **What's New In?**

- Усовершенствованный движок рендеринга оптимизирован для рендеринга в реальном времени и интерактивного предварительного просмотра сцен. - Пользовательские режимы наложения обеспечивают мгновенный контроль над цветом изображения. - Многослойная поддержка со встроенными слоями, сортировкой и маскированием - Панели с несколькими видами сцен и камер, слоями и наборами панелей - Настройка на основе свойств, включая гамму, RGB, насыщенность, яркость и контрастность - Динамическое излучение света (отражение/преломление) - Отражения с ослаблением прямого света - Варианты наклонасдвига - Пользовательские ограничения объектов, включая отслеживание движения, преобразования и отношения с другими объектами. - Ограничения плагина --Потребляется около 1000 единиц памяти - Периодическое мерцание при переключении между панелью Блендера и панелью Теи. - Может привести к тому, что плавающее окно будет перевернуто по горизонтали. - Иногда может не работать остальная часть Blender, включая Ctrl+A, Ctrl+C или Ctrl+S. - Взаимодействие с другим программным обеспечением, включая Delphi, 3DS Max и Thea for 2D Painter, может поддерживаться не полностью. - Некоторый функционал не перенесен в версию для Linux \* Это дополнение НЕ выпущено под лицензией GPL. ================ # Лицензия ================ Условия Это бесплатное программное обеспечение под Стандартной общественной лицензией GNU. Используйте на свой риск. # Кредиты Спасибо Craig Stark, n0mind, Fabio Nisoli и Sylvain Franzoi за обзор начальной версии этого плагина. Спасибо всем замечательным людям, которые тестировали этот плагин: И особая благодарность Томасу за его бескорыстные усилия по уделению этому плагину огромного количества часов своего времени. :-) # Контакт === Вы можете связаться со мной по адресу thea@blender.org. Вы можете сообщать об ошибках и проблемах на github.com/thenomo/blender-thea. Исходный код доступен на # Пожертвования Если вы хотите выразить признательность за проделанную мной работу и мои постоянные усилия по созданию качественных плагинов для Blender, вы можете показать это, пожертвовав мне

через Paypal. ==================== # Вопросы Пожалуйста, начинайте выпуски на github.com/

### **System Requirements:**

Операционная система: Windows 10 Windows 7 Windows 8.1 Windows 8 Windows 8.1 Windows 7 x64 (2016 г.) Windows 8.1 x64 (2017 г.) Windows XP с пакетом обновления 3 Mac OS X 10.9 Mac OS X 10.8 Mac OS X 10.7 Mac OS X 10.6 Linux (32-битная и 64-битная совместимость) Минимум: Процессор: Intel Pentium III (P3) Оперативная память: 512